Friedrich Thießen

# Projektprüfung und Wirtschaftlichkeitsanalysen

Ein anwenderfreundliches Prüfverfahren für Kommunen, Verbände, Vereine und Stiftungen

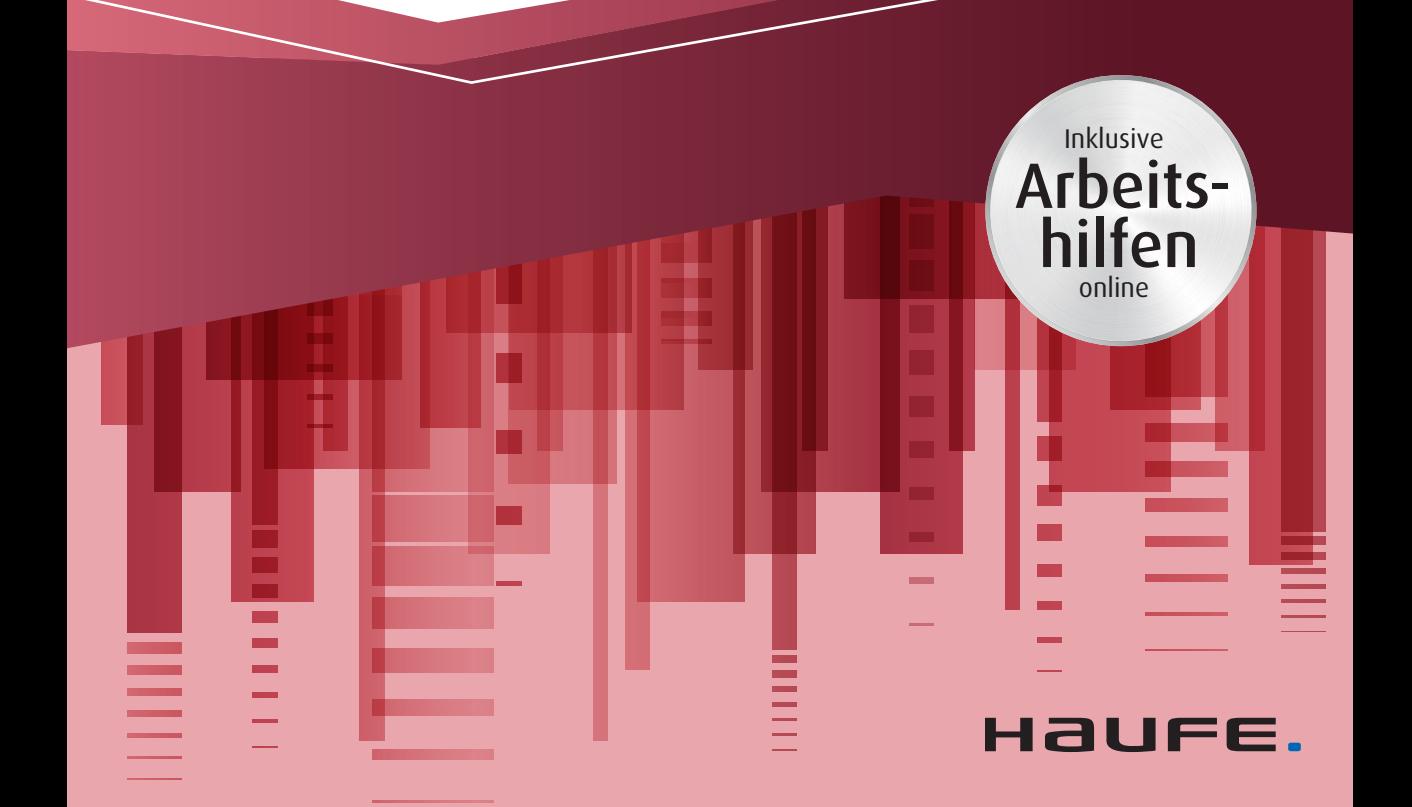

# Urheberrechtsinfo

Alle Inhalte dieses eBooks sind urheberrechtlich geschützt.

Die Herstellung und Verbreitung von Kopien ist nur mit ausdrücklicher Genehmigung des Verlages gestattet.

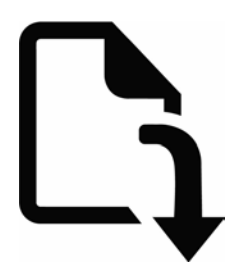

# **Ihre Arbeitshilfen zum Download:**

Die folgenden Arbeitshilfen stehen für Sie zum Download bereit:

- ‒ Einfache Wirtschaftlichkeitsanalyse
- ‒ inkl. Kontrollfragebogen und automatische Auswertung der Wirtschaftlichkeitsanalysen

Den Link sowie Ihren Zugangscode finden Sie am Buchende.

Projektprüfung und Wirtschaftlichkeitsanalysen

Professor Dr. Friedrich Thießen

# **Projektprüfung und Wirtschaftlichkeitsanalysen**

**Ein anwendungsfreundliches Prüfverfahren für Kommunen, Verbände, Vereine und Stiftungen**

1. Auflage

Haufe Group Freiburg · München · Stuttgart

#### **Bibliografische Information der Deutschen Nationalbibliothek**

Die Deutsche Nationalbibliothek verzeichnet diese Publikation in der Deutschen Nationalbibliografie; detaillierte bibliografische Daten sind im Internet über <http://dnb.dnb.de>abrufbar.

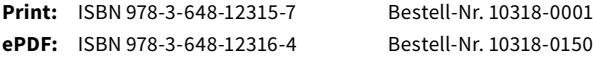

Professor Dr. Friedrich Thießen **Projektprüfung und Wirtschaftlichkeitsanalysen** 1. Auflage, März 2019

© 2019 Haufe-Lexware GmbH & Co. KG, Freiburg <www.haufe.de> [info@haufe.de](mailto:info@haufe.de)

Bildnachweis (Cover): shutterstock.com

Produktmanagement: Dipl.-Kfm. Kathrin Menzel-Salpietro Lektorat: Hans-Jörg Knabel, Willstätt Satz: Konvertus BV, Haarlem

Dieses Werk einschließlich aller seiner Teile ist urheberrechtlich geschützt. Alle Rechte, insbesondere die der Vervielfältigung, des auszugsweisen Nachdrucks, der Übersetzung und der Einspeicherung und Verarbeitung in elektronischen Systemen, vorbehalten. Alle Angaben/ Daten nach bestem Wissen, jedoch ohne Gewähr für Vollständigkeit und Richtigkeit.

# **Inhaltsverzeichnis**

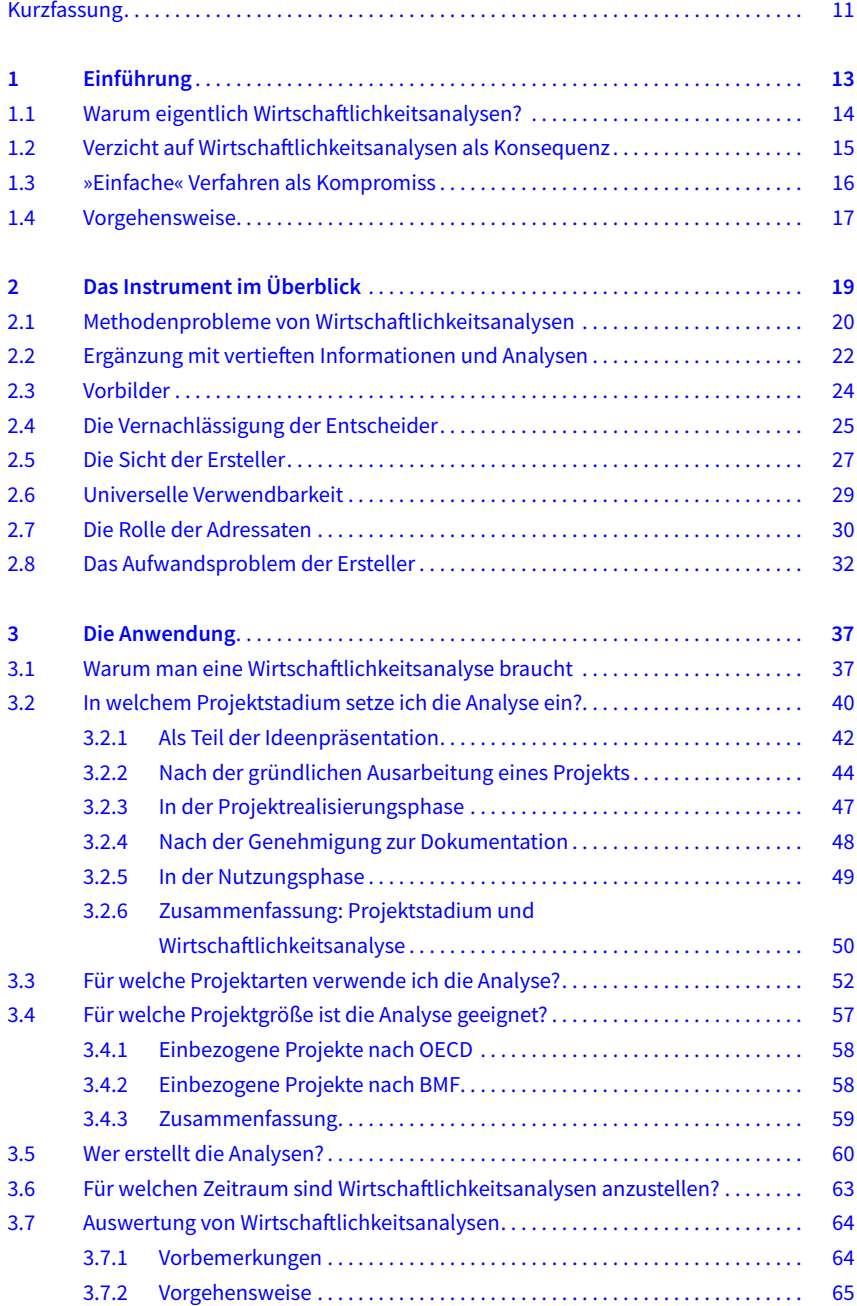

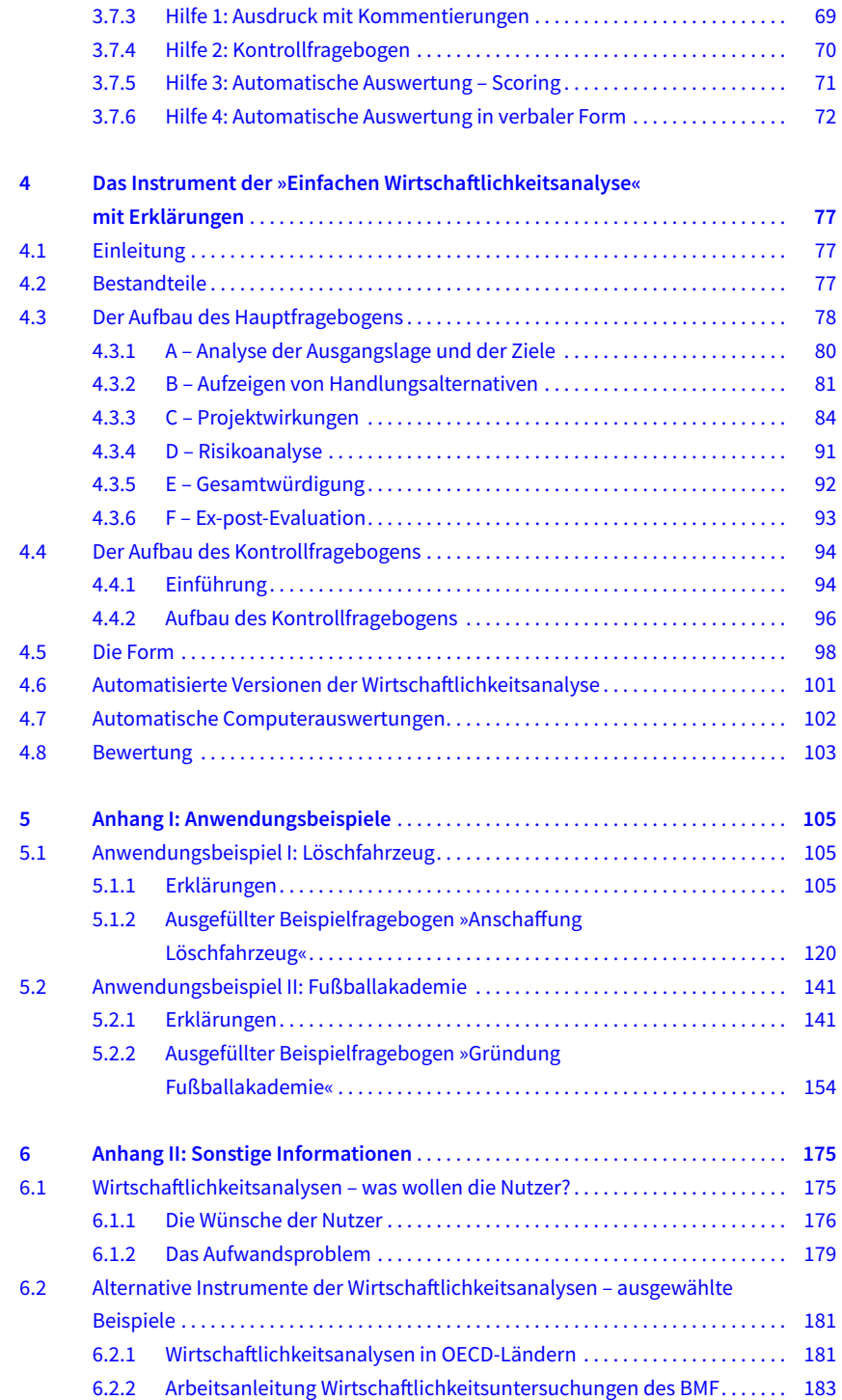

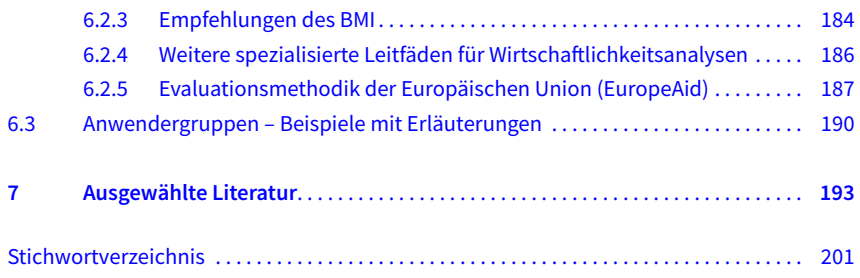

# **Kurzfassung**

Im vorliegenden Buch geht es um die Beurteilung von Projekten, die nicht völlig selbsterklärend sind. Solche Projekte müssen analysiert und gut begründet werden. Die Begründungen können an Substanz gewinnen, wenn man formelle Verfahren der Projektprüfung anwendet. Solche Verfahren werden »Wirtschaftlichkeitsanalysen« genannt.

Die OECD hält Wirtschaftlichkeitsanalysen für unentbehrlich. Sie beklagt den methodischen Zustand vieler Verfahren. Obwohl es jahrzehntelange Forschung und genauso lange Erfahrungen gibt, hat es nach Ansicht der OECD bei den kritischen Elementen der Verfahren kaum Fortschritte gegeben. Die Folge sei fehlende Akzeptanz und eine Mindernutzung der Instrumente in der Praxis. Verfahren der Wirtschaftlichkeitsanalyse sind oft kompliziert. Sie können Tage und Wochen an Arbeit bedeuten und erhebliches Methodenwissen erfordern.

Das vorliegende Buch stellt ein Verfahren vor, das einfach ist, kein Methodenwissen verlangt und einen Zeitaufwand von 30 Minuten erfordert. Sie können das Verfahren in Ihrer Kommune, Ihrer Stiftung, Ihrem Verein oder Verband oder in Ihrem Unternehmen einsetzen, so, wie es hier in diesem Buch erklärt wird. Sie können den Analysebogen unmittelbar benutzen – er ist fertig – und das vorgeschlagene Scoring-System verwenden. Sie können sich das Computerprogramm auf Ihren Rechner laden und die automatisierte Auswertung starten – und zwar alles so, wie es hier vorgeschlagen wird.

#### **Arbeitshilfen online**

Alles, was Sie dafür benötigen, steht für Sie auf den Arbeitshilfen online zum Download bereit.

Sie können aber auch davon abweichen und eigene Schwerpunkte setzen. Sie können die Zahl der Analysefragen verringern oder Fragen hinzufügen, die Ihnen wichtig erscheinen. Sie können die Scoring-Punkte verändern und die Kommentare des Computers in der automatischen Auswertung variieren.

In der jetzigen Form deckt die Analyse die Gebiete ab, die in der Arbeitsanleitung Wirtschaftlichkeitsuntersuchungen des Bundesministeriums der Finanzen (BMF) als unentbehrlich enthalten sind. Dieser Kanon stimmt auch mit den Anforderungen der wissenschaftlichen Literatur überein. Damit sind Sie auf jeden Fall auf der »sicheren« Seite. Wenn Sie die Analyse erweitern, erhalten Sie mehr Informationen, aber verringern vielleicht die Akzeptanz bei den Nutzern. Wenn Sie die Analyse kürzen, erhöht

sich die Akzeptanz vielleicht, aber Sie bekommen möglicherweise rechtliche Probleme, weil Sie nicht alles Relevante betrachtet haben.

Veränderungen sind insbesondere dann zu empfehlen, wenn Sie die Analyse für ganz spezifische Gebiete einsetzen wollen. Dann benötigen Sie vertiefte Informationen zu speziellen Aspekten Ihrer Projekte und müssen dort mehr und tiefer gehende Fragen, evtl. auch Nebenuntersuchungen zulassen.

Veränderungen sind auch dann zu empfehlen, wenn Sie der automatischen Computerauswertung eine wichtige Rolle zuweisen wollen. Dann sollten Sie alle Prüfschritte des Computers und alle Kommentare einzeln betrachten und auf Ihre Bedarfe hin abändern.

Wenn Sie mit irgendetwas nicht zurechtkommen, dann kontaktieren Sie uns (finance@wirtschaft.tu-chemnitz.de). Wir helfen gerne.

# **1 Einführung**

Das vorliegende Buch behandelt die Frage: *Wie* prüft man ein Projekt, dessen Vorteilhaftigkeit man beurteilen muss?

Es gibt viele Verfahren, Projekte zu prüfen. Diese werden »Wirtschaftlichkeitsuntersuchung«, »Wirtschaftlichkeitsanalyse«, »Wirtschaftlichkeitsbetrachtung« »Kosten-Nutzen-Analyse«, »Kosten-Wirksamkeitsanalyse« u. v. m. genannt.1 Einfach ist die Prüfung nie. Die meisten Verfahren sind kompliziert. Viele Informationen sind zu beschaffen und mit komplexen Methoden zu einem Ergebnis zu verdichten. Ohne spezielle methodische Kenntnisse ist kaum eine Analyse durchzuführen. Häufig sind die Methoden mit viel Mathematik verbunden. Sie arbeiten mit »Nutzwerten« oder »Barwerten«, die schwierig zu verstehen und zu ermitteln sind. Ergebnisse lassen sich nur interpretieren, wenn man über methodisches Know-how verfügt. Einfach ist das Arbeiten mit diesen Analyseverfahren also nicht – und schnell geht es auch nicht.

Das vorliegende Buch erklärt ein Verfahren, das diese Probleme löst. Das Verfahren wird »Einfache Wirtschaftlichkeitsanalyse« genannt. Im Folgenden werden Sie durch diese »Einfache Wirtschaftlichkeitsanalyse« geführt. Dabei werden folgende Themen behandelt:

- Erklärungen des Verfahrens,
- y Vorschläge zur Anwendung in der Praxis,
- Darstellung eines Analysebogens, der direkt übernommen oder nach individuellen Bedarfen auch verändert werden kann,
- Darstellung eines Kontrollfragebogens,
- Hinweise zur Auswertung der Fragebögen.

Das Buch erklärt das Verfahren der »Einfachen Wirtschaftlichkeitsanalyse« und gibt Hinweise auf deren Einsatzmöglichkeiten. Es werden Vorschläge gemacht, *wann* die Analyse einzusetzen ist und *wer* damit befasst werden sollte, und es wird ausführlich erläutert, *warum* die »Einfache Wirtschaftlichkeitsanalyse« so aufgebaut ist, wie sie hier vorliegt. Außerdem werden im Anhang alternative Systeme der deutschen Bundesregierung (BMF, BMI) und der EU-Behörden (EuropeAid) zum Vergleich vorgestellt.

<sup>1</sup> Als Verfahren bezeichnet man einen durchdachten systematischen Ablauf, während die Methode als Technik zur Lösung von Fragen bezeichnet wird. Häufig werden beide Begriffe synonym verwendet. Der Oxford Dictionary z.B. setzt »method« und »procedure« gleich. Im allgemeinen Sprachgebrauch ist das Verfahren oft der Ablauf insgesamt, während die Methode einen speziellen Teil des Verfahrens, z.B. die Anwendung eines Algorithmus, bezeichnet. Eine Analyse ist die systematische Untersuchung eines Sachverhalts.

### **1.1 Warum eigentlich Wirtschaftlichkeitsanalysen?**

Es geht um die Beurteilung von Projekten,

- an deren Verwirklichung mehrere Personen beteiligt sind,
- bei denen die Bearbeiter der Projekte und die Entscheider über diese Projekte unterschiedliche Personen sind und
- die nicht völlig selbsterklärend sind.

Solche Projekte können an Substanz gewinnen, wenn man formelle Verfahren der Wirtschaftlichkeitsanalysen anwendet.

Die Beteiligten an Wirtschaftlichkeitsanalysen kann man in zwei Gruppen einteilen:

- Die »*Ersteller«* arbeiten die Wirtschaftlichkeitsanalysen aus. Sie besorgen die Informationen und bereiten sie so auf, wie es das jeweilige Verfahren erfordert. Idealerweise sind die Ersteller der Analysen auch die Bearbeiter der Projekte.
- y Die »*Adressaten*« von Analysen werden auch »Nutzer« oder »Entscheider« genannt. Es sind diejenigen, die die Analysen auswerten und für ihre Zwecke verwenden. Meist dienen Wirtschaftlichkeitsanalysen dazu, Entscheidungen für oder gegen ein Projekt zu treffen. In anderen Fällen werden sie verwendet, um eine Überarbeitung von Projekten zu fordern. Schließlich werden sie ex post genutzt, um die Wirksamkeit der Projekte zu überprüfen (»Monitoring«).

Schön wäre es, wenn der Adressat einer Wirtschaftlichkeitsanalyse, also derjenige, der mit ihrer Hilfe ein Projekt beurteilen möchte, diese selbst erstellen würde. Dann wäre er nicht auf Zuarbeiten von anderen angewiesen. Er müsste kein Misstrauen haben, dass ihm etwas vorgeschwindelt wird. Das aber scheidet in den allermeisten Fällen aus, weil der Adressat, d.h. der Nutzer, weder Zugriff auf die Daten noch auf das Methodenwissen zur Hand hat, um eine Wirtschaftlichkeitsanalyse zu erstellen. Außerdem fehlt ihm oft die Zeit.

Statt Wirtschaftlichkeitsanalysen selbst durchzuführen, greift man deshalb häufig auf Fachleute zurück. In vielen Kommunen, Unternehmen und Behörden gibt es Controlling-Abteilungen, die für solche Analysen zuständig sind. Damit wird man allerdings als Nutzer die Probleme nicht los. Denn schließlich muss man die Arbeit dieser Stellen beurteilen. Man muss entscheiden, ob man deren Arbeit glaubt oder nicht. In wessen Interesse und in welchem Auftrag haben diese Fachleute ihre Analysen angefertigt? Wie wurden Ermessensspielräume ausgenutzt? Manipulationen sind oft kaum zu entdecken. Beherrschen die Mitarbeiter überhaupt die komplexen Methoden? Und vor allem: Beherrsche ich als Entscheider die Aufgabe, alles zu beurteilen? Wie soll ich die Ergebnisse interpretieren?

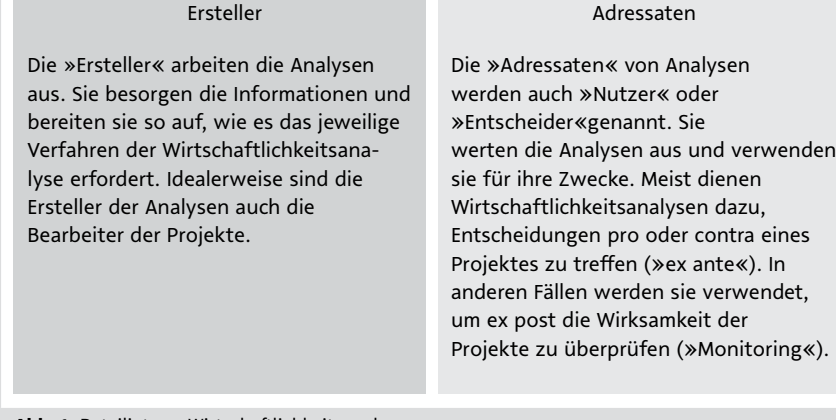

#### **Abb. 1:** Beteiligte an Wirtschaftlichkeitsanalysen

Und noch ein Problem gibt es: Wo sollen all die Controlling-Experten herkommen, die die Instrumente der Wirtschaftlichkeitsanalyse anzuwenden haben? Viele Kommunen, Stiftungen, Vereine und Unternehmen müssen mit ihren Personalstellen haushalten und können sich nicht beliebig viele Stellen in »rückwärtigen« Einsatzgebieten leisten. Sie wollen ihr Personal dort konzentrieren, wo ihre ureigensten Aufgaben liegen. Das sind nicht die Wirtschaftlichkeitsanalysen. Trotzdem braucht man sie, denn neue Projekte müssen gründlich und sachkundig begutachtet und beurteilt werden.

# **1.2 Verzicht auf Wirtschaftlichkeitsanalysen als Konsequenz**

Die Konsequenzen all dieser Schwierigkeiten sind naheliegend: In den meisten Fällen und insbesondere bei kleineren Projekten werden Wirtschaftlichkeitsanalysen erst gar nicht angefertigt.

Die Entscheider bekommen unsystematisch zusammengestellte Projektunterlagen. Einige Informationen werden geboten, viele fehlen. Die Entscheider blättern dann oberflächlich durch die Akten, stellen einfache Plausibilitätsprüfungen an, bohren hier und da mit einer Frage nach, oder verlangen die eine oder andere Zusatzinformation.

Auf diese Weise Entscheidungen zu treffen kann ausreichen. Es kann aber genauso gut auch in die Irre führen, wenn keine systematische Projektanalyse vorliegt. Die OECD warnt davor, *keine* Wirtschaftlichkeitsanalysen anzufertigen. Bund und Ländern fordern Wirtschaftlichkeitsanalysen im öffentlichen Bereich für größere Projekte.

# **1.3 »Einfache« Verfahren als Kompromiss**

Genau hier hakt die »Einfache Wirtschaftlichkeitsanalyse« ein. Ihr Ziel ist es, dass möglichst kein Projekt mehr ohne formelle Wirtschaftlichkeitsanalyse durchgeführt wird. Damit das gelingt, orientiert sich das Verfahren an folgenden Aspekten:

Sichtweise der Ersteller:

- Aufwand der Erstellung einer Analyse unter 30 Minuten,
- y universelle Verwendbarkeit für alle Arten von Projekten,
- kein Spezialwissen erforderlich,
- keine finanzmathematischen Kenntnisse erforderlich,
- keine besonderen Methodenkenntnisse erforderlich,
- keine Nacharbeiten mit Formatierung, Anschreiben etc. notwendig.

Sichtweise der Adressaten (Nutzer):

- Informationen über alle relevanten Entscheidungsaspekte eines Projekts in systematischer Form,
- Informationen, die vollständig sind,
- keine spezielle Methodenkenntnis erforderlich,
- keine finanzmathematischen Kenntnisse erforderlich,
- einfache Interpretierbarkeit der Ergebnisse mit Hilfen zu ihrer Auslegung,
- bei Bedarf zusätzliche automatische Computerauswertungen als weitere Hilfe für eine erste Interpretation.

#### Ersteller

*Sichtweise der Ersteller*

- Aufwand der Erstellung einer Analyse unter 30 Minuten
- Universelle Verwendbarkeit für alle Arten von Projekten
- Kein Spezialwissen erforderlich
- Keine finanzmathematischen Kenntnisse erforderlich
- Keine besonderen Methoden -kenntnisse erforderlich
- Keine Nacharbeiten mit Formatierung, Anschreiben etc. notwendig

#### Adressaten

*Sichtweise der Nutzer*

- Systematische Information über alle relevanten Entscheidungsaspekte eines Projektes
- Keine selektive und lückenhafte Information
- Keine spezielle Methodenkenntnis
- Keine finanzmathematischen Kenntnisse
- Einfache Interpretierbarkeit der Ergebnisse
- Bei Bedarf automatische Computerauswertung Interpretation

**Abb. 2:** Anforderungen an Wirtschaftlichkeitsanalysen

Mit diesen Eigenschaften eignet sich die »Einfache Wirtschaftlichkeitsanalyse« für alle Arten von großen, vor allem aber auch für kleine Projekte. Es werden keine speziellen Ressourcen in Fachabteilungen gebunden, da der Erstellungsaufwand denkbar gering ist. Spezialisierte Mitarbeiter sind nicht erforderlich, da jedermann eine Analyse erstellen kann. Das Erstellen einer Analyse kann dorthin verlagert werden, wo Projektideen entstehen und Projekte ausgearbeitet und vorangetrieben werden. Die Entscheider erhalten Informationen, die systematisch gegliedert sind und die, was ihre Darstellungsweise anbelangt, auf ihre Verständnisfähigkeit zugeschnitten sind.

Einen Grund, Wirtschaftlichkeitsanalysen *nicht* anzufertigen, gibt es damit nicht mehr. Aber selbstverständlich löst auch die »Einfache Wirtschaftlichkeitsanalyse« nicht alle Probleme, weil sie, wie alle Verfahren der Projektanalyse, einen Kompromiss zwischen Aufwand und Informationstiefe darstellt.

#### »Einfache Wirtschaftlichkeitsanalyse« Aufbau Hauptfragebogen

- A Allgemeine Projektangaben (Maßnahmen, Ausgangslage, Ziele)
- B Handlungsalternativen
- C Projektwirkungen (monetär, nicht monetär, direkt, indirekt)
- D Risikoanalyse
- E Gesamtwürdigung
- F Monitoring, Ex-post-Evaluation

**Abb. 3:** Aufbau des Hauptfragebogens

# **1.4 Vorgehensweise**

Im Folgenden wird das Instrument der »Einfachen Wirtschaftlichkeitsanalyse« vorgestellt und von verschiedenen Seiten beleuchtet. Ziel ist es, dass jedermann das Instrument verstehen und einsetzen kann.

- Das Instrument lässt sich leicht für individuelle Bedarfe anpassen.
- Es können Fragen hinzugefügt oder weggelassen werden.
- y Das Instrument lässt sich im Internet einsetzen und
- dort dezentral durch jedermann bearbeiten und zentral auswerten.
- Im Interneteinsatz kann der Stand der Projektbearbeitung jederzeit durch jedermann eingesehen werden.
- Das Instrument lässt sich mit beliebig vielen Zusatzinformationen ergänzen und vertiefen, die als Anlagen hinzugefügt werden.
- Das Instrument lässt sich auf diese Weise als eine große Klammer verwenden, die alle Detailanalysen zu einem großen, verständlichen, einfach zu lesenden Ganzen verbindet.

#### 1 Einführung

*Das Instrument lässt sich leicht an individuelle Bedarfe anpassen*.

- Es können Fragen hinzugefügt oder weggelassen werden.
- Das Instrument lässt sich im Internet einsetzen. Es lässt sich dadurch dezentral durch jedermann bearbeiten und zentral auswerten.
- Im Interneteinsatz kann der Stand der Projektbearbeitung jederzeit durch jedermann eingesehen werden.
- Das Instrument lässt sich mit beliebig vielen Zusatzinformationen ergänzen und vertiefen, die als Anlagen hinzugefügt werden.
- Das Instrument lässt sich auf diese Weise als Klammer verwenden, die alle Detailanalysen zu einem großen, verständlichen, einfach zu lesenden Ganzen verbindet.

**Abb. 4:** Variationsmöglichkeiten des Instruments der »Einfachen Wirtschaftlichkeitsanalyse«

# **2 Das Instrument im Überblick**

Im Folgenden wird das Instrument der »Einfachen Wirtschaftlichkeitsanalyse« näher vorgestellt.

*Zielsetzung*: Das Instrument soll dazu beitragen, Kommunen und andere Nutzer in die Lage zu versetzten, für finanzwirksame Maßnahmen i.S.d. § 7 der Bundeshaushaltsordnung (BHO) eine angemessene Wirtschaftlichkeitsuntersuchung vorzunehmen. Es trägt dazu bei, dass Entscheidungsträger wirtschaftlich handeln und ihre Aufgaben wirtschaftlich wahrnehmen können.

Die *Ausgestaltung* des Instruments orientiert sich zum einen an den Anforderungen der »Arbeitsanleitung Einführung in Wirtschaftlichkeitsuntersuchungen« des BMF, denen zufolge Wirtschaftlichkeitsuntersuchungen

- alle vorhandenen Entscheidungsmöglichkeiten,
- den Entscheidungsumfang,
- die finanziellen Auswirkungen einer Entscheidung,
- die Abhängigkeit eines Entscheidungsvorschlags von Annahmen und Rahmenbedingungen

berücksichtigen und aufzeigen müssen.

#### Zielstellung

- Wirtschaftlichkeitsanalysen sollen dazu beitragen, Kommunen in die Lage zu versetzten, für nanzwirksame Maßnahmen im Sinne der BHO §7 eine angemessene Vorteilhaftigkeitsuntersuchung vorzunehmen.
- Das Instrument trägt dazu bei, dass Entscheidungsträger wirtschaftlich handeln und ihre Aufgaben wirtschaftlich wahrnehmen können.

### Ausgestaltung

 Die Ausgestaltung des Instruments orientiert sich zum einen an den Anforderungen der »Arbeitsanleitung Einführung in Wirtschaftlichkeitsuntersuchungen« des BMF.

#### **Abb. 5:** Ziele von Wirtschaftlichkeitsanalysen im kommunalen Bereich

Zum anderen nimmt das Instrument Rücksicht auf die begrenzten Ressourcen von Kommunen, Vereinen, Stiftungen etc. Sie verhindern oft, dass anspruchsvolle Verfahren eingesetzt werden können. Wirtschaftlichkeitsuntersuchungen müssen selbst wirtschaftlich sein. Sie müssen Rücksicht nehmen auf die begrenzten Ressourcen derjenigen, die eine Analyse erstellen, und derjenigen, die mithilfe einer Analyse eine Entscheidung treffen wollen.